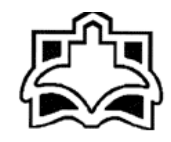

معاونت آموزش وتحقيقات دانهخاه علوم نیز سکی و خدمات سداشتی و درمانی اراک سیست می دهد. از این است که در این است که در این است که درمان مرکز مطالعات و توسعه آموزش علوم یز سکی

## **طرح درس**( **آموزش آنلاین و مجازي)**

بسمه تعالی

**بخش الف:** 

نام و نام خانوادگی مدرس: احمدرضا عابدي آخرین مدرك تحصیلی: (candidate (PhD رشته تحصیلی: آموزش پرستاري مرتبهعلمی: (تطبیق استادیاري) گروه آموزشی: پرستاري نام دانشکده: پرستاري اراك رشته تحصیلی فراگیران: پرستاري مقطع: کارشناسی ارشد نیمسال تحصیلی: نیمسال اول-سال تحصیلی1399-1400 محل تدریس: دانشکده پرستاري عنوان واحد درسی به طور کامل: **سیستم هاي اطلاع رسانی پزشکی**(کد01) **ارشد داخلی جراحی** تعداد واحد: 1واحد تعداد جلسه: 17 عنوان درس پیش نیاز: ندارد

## **بخش ب:**

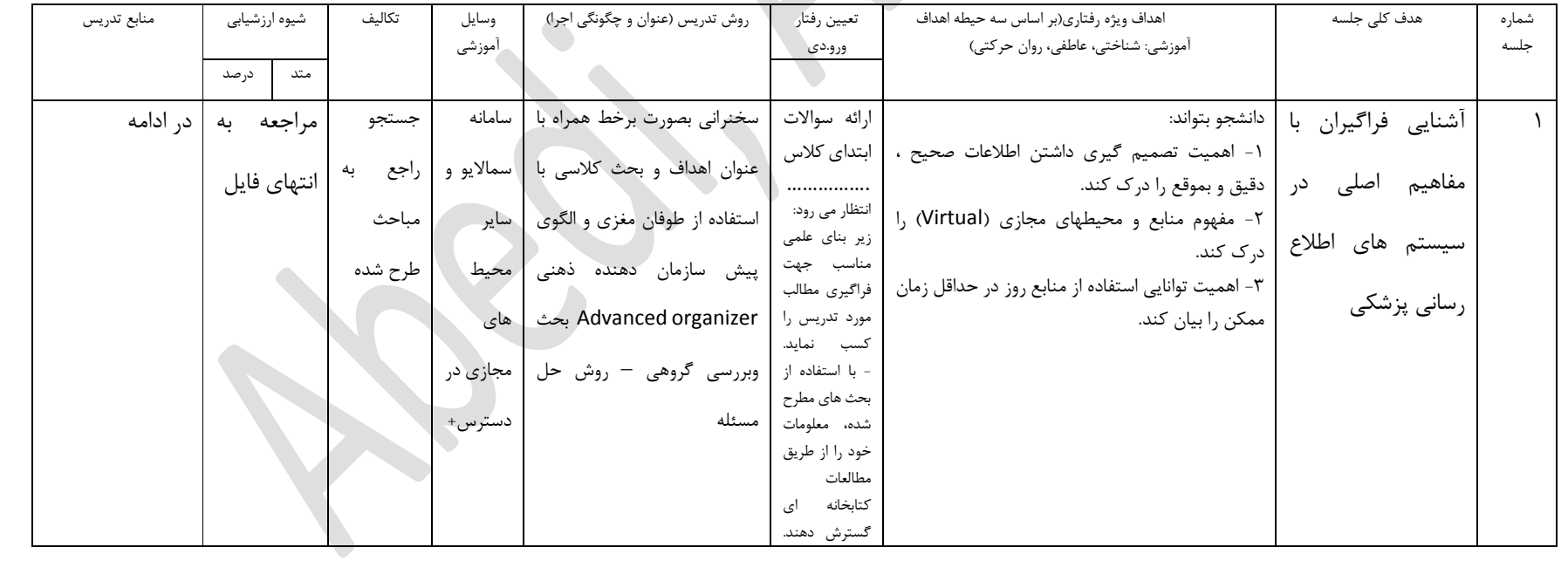

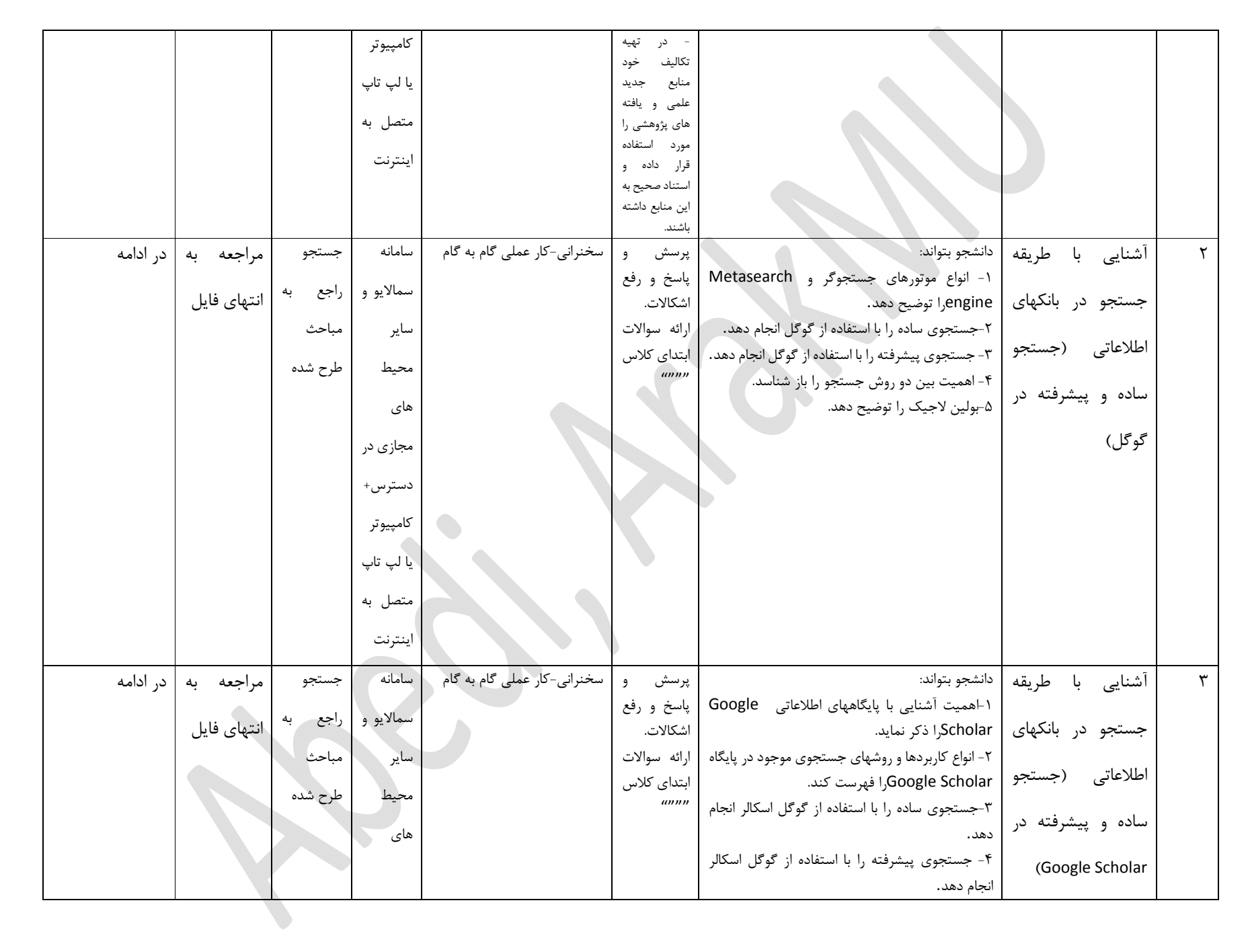

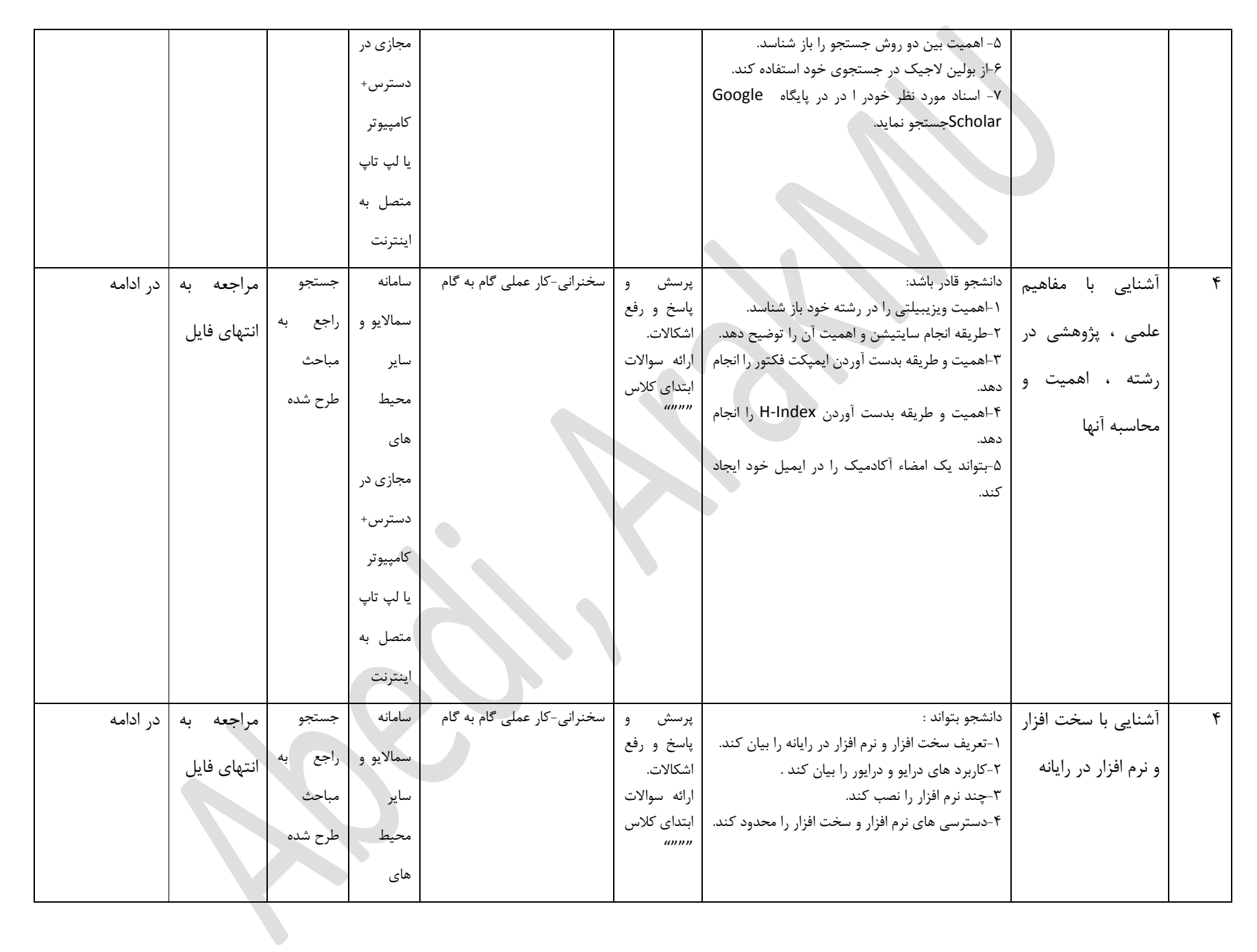

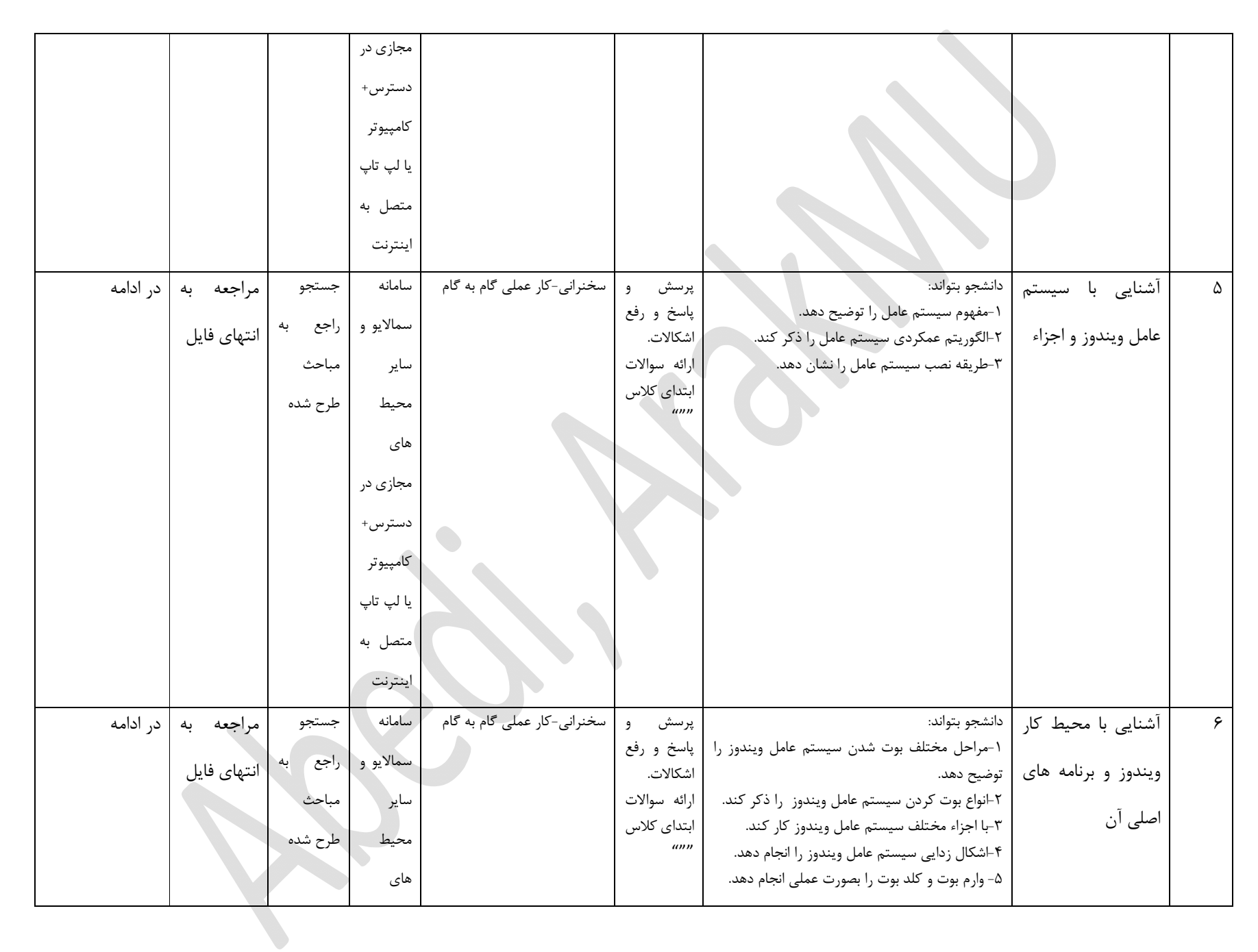

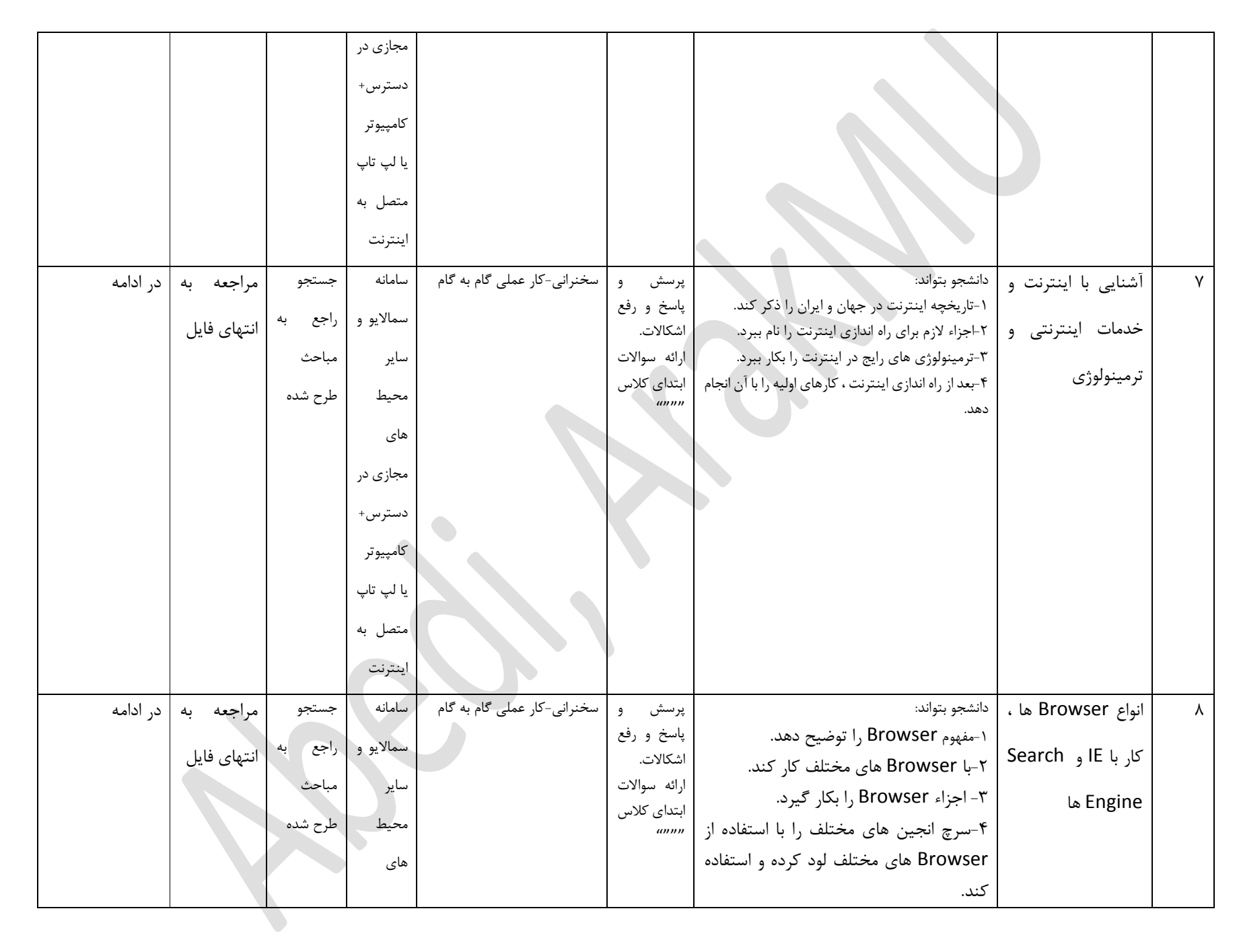

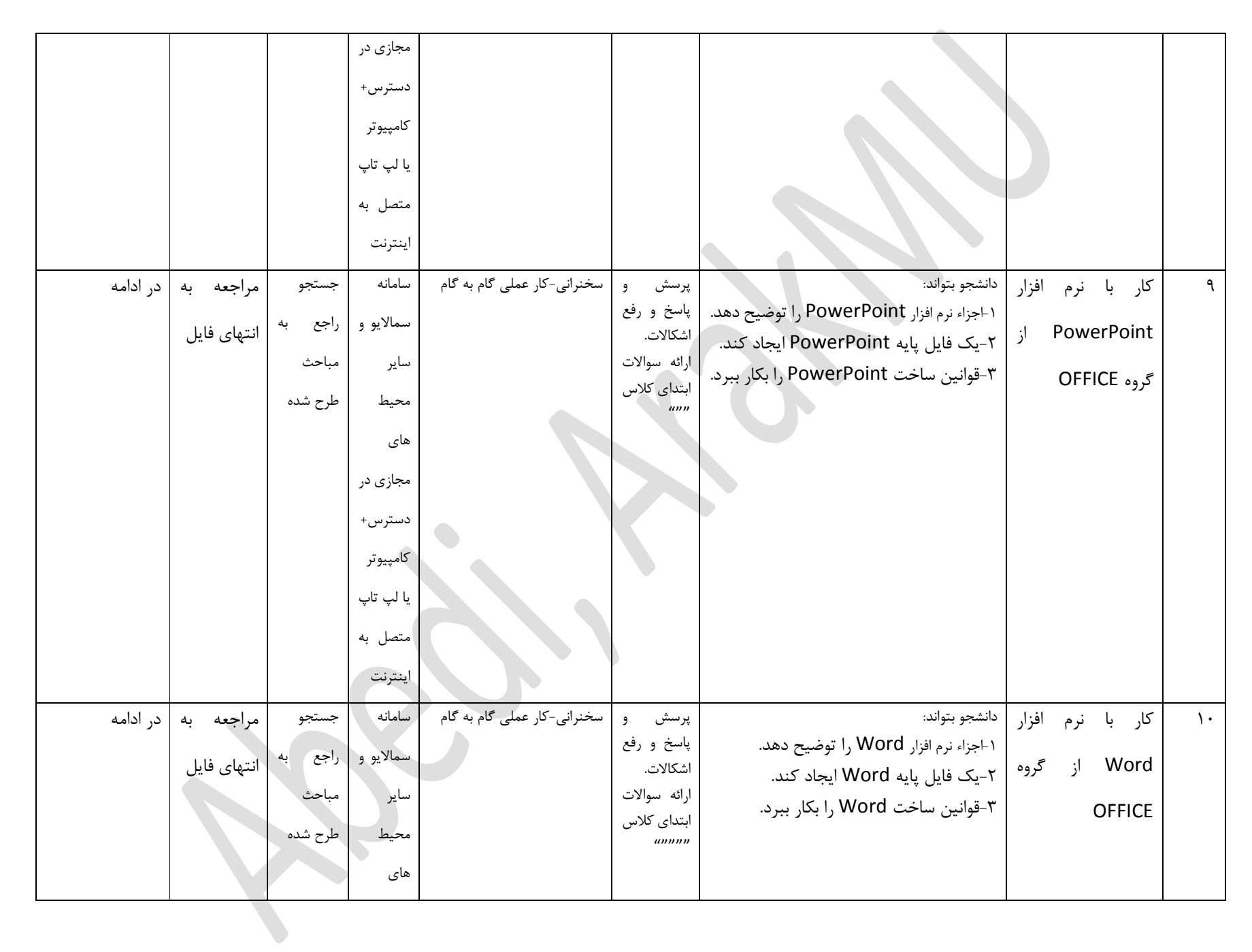

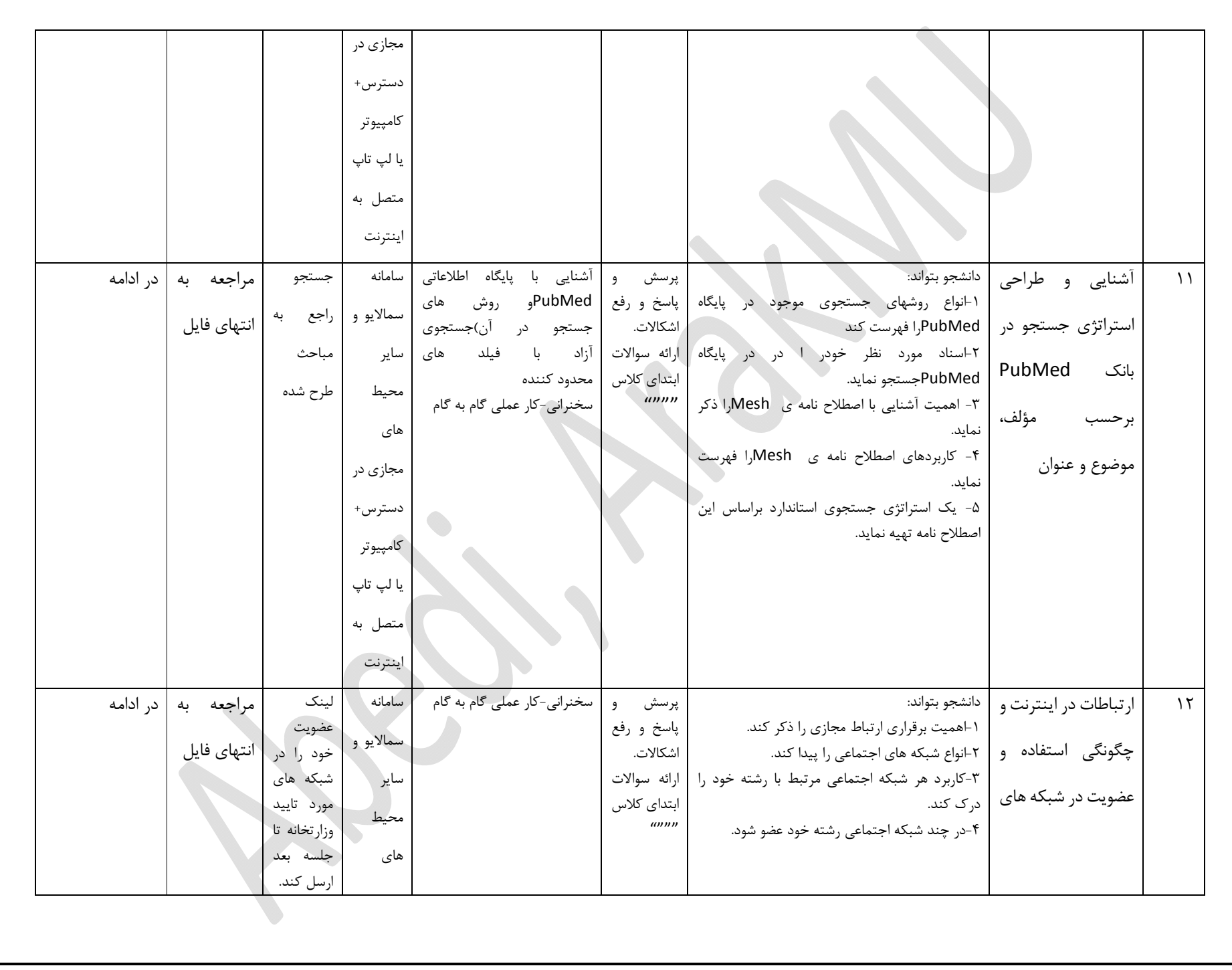

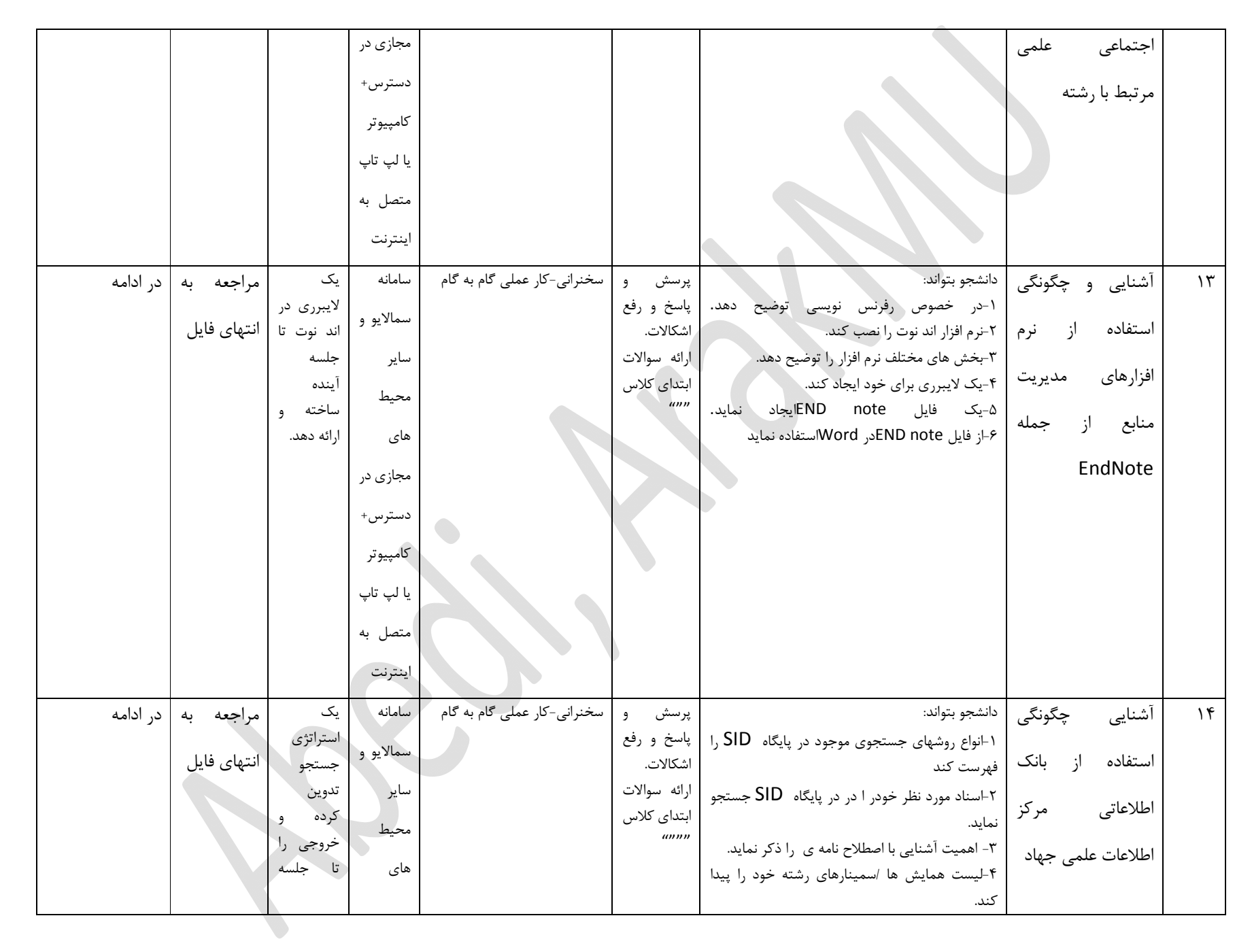

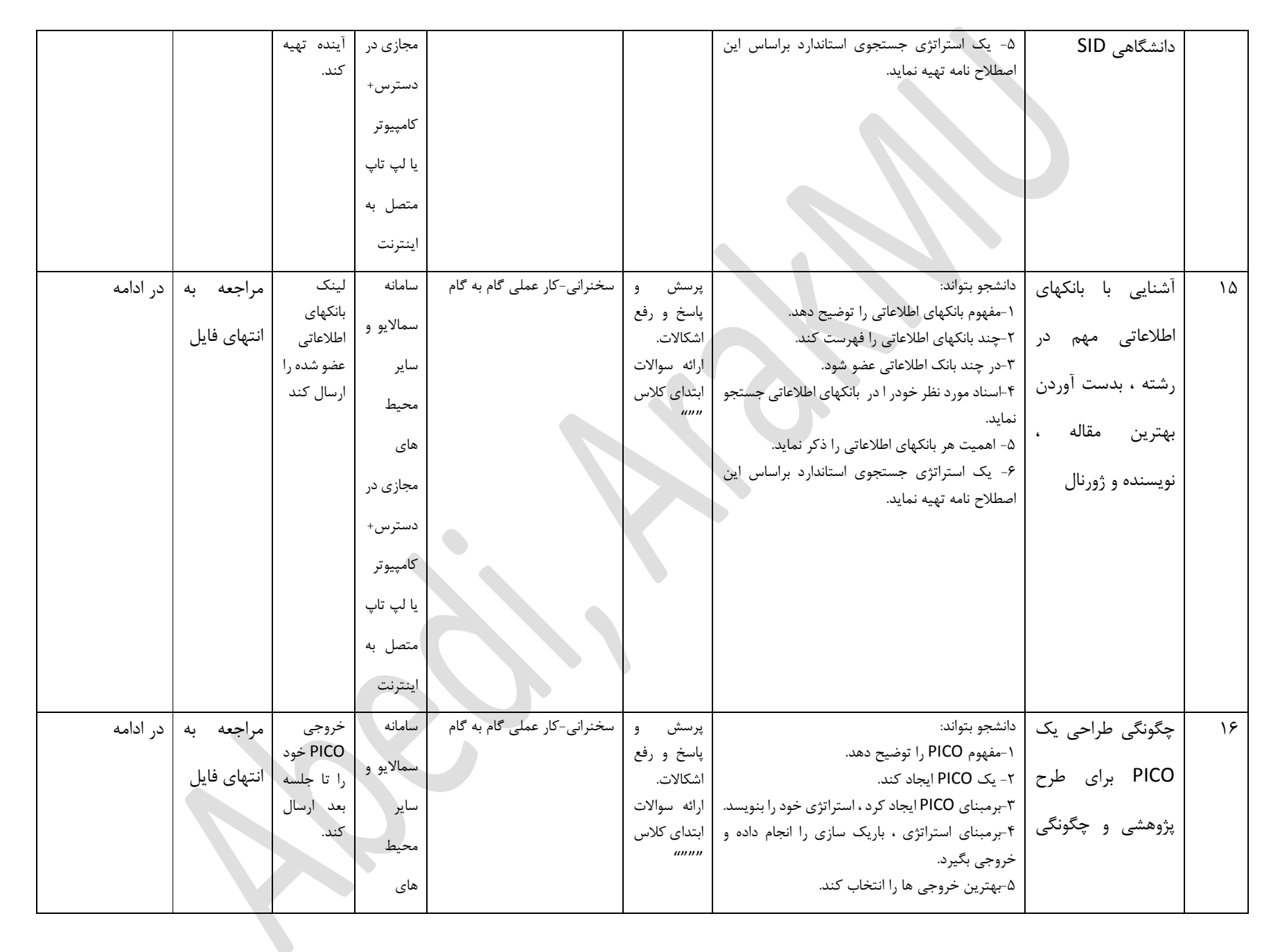

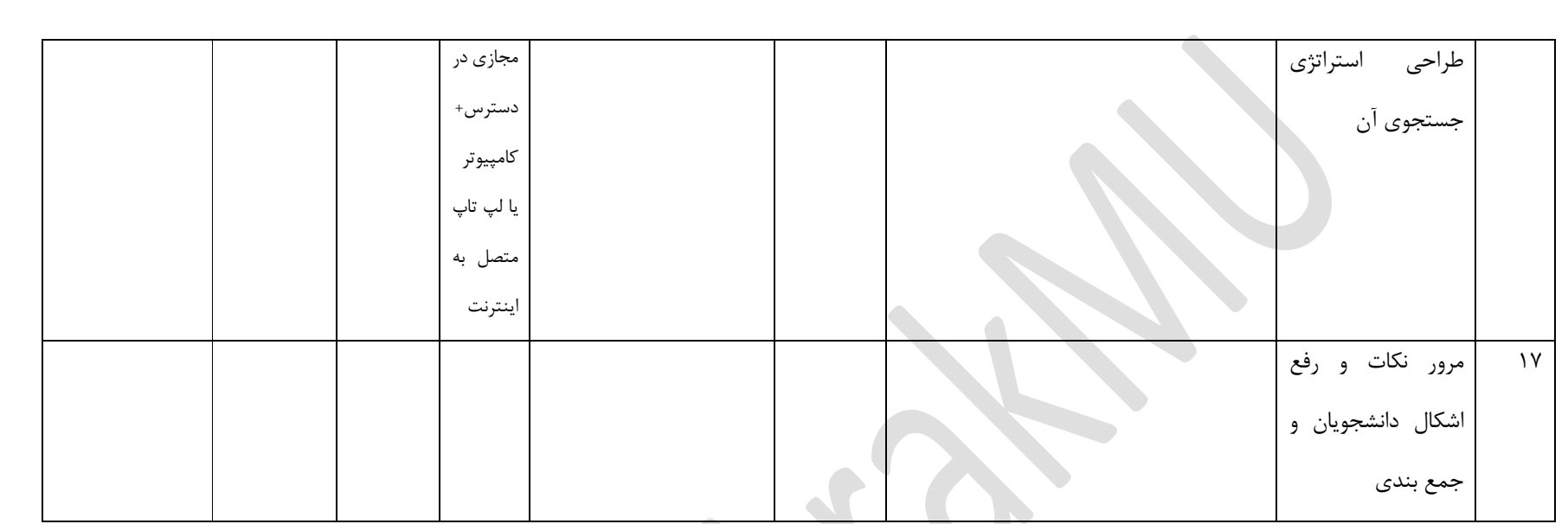

**شیوه ارزشیابی** 

- **سؤالات ابتداي کلاسی در هر جلسه 10 نمره**
- **کوئیز 20 نمره**
- **Presentation 30 نمره**
- **امتحان پایان ترم نظري 90نمره**

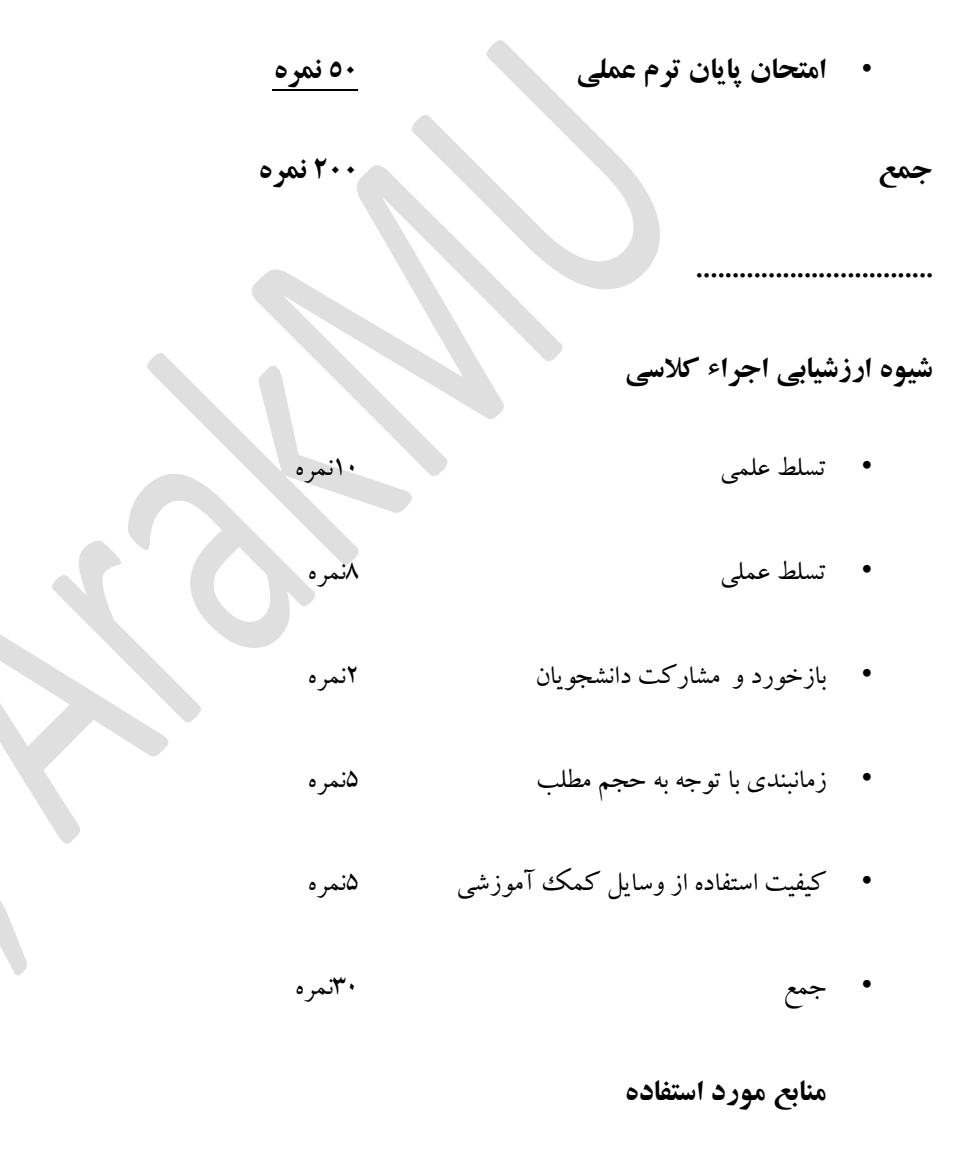

- Hannah, Kathryn J. *Introduction to nursing informatics*. London: Springer, 2015. Print. •
- **• حسن زاده، م. نویدي،ف. 1390،منابع اطلاعاتی در حوزه ي علوم پزشکی و سلامت. تهران :نشر کتابدار**
- **فنآوري اطلاعات در علوم پزشکی – دکتر امیر طباطبایی و احسان سبحانی – نشر جامعه نگر-آخرین چاپ**
- **مرجع پیشرفته ویندوز ،دکتر پاول مک فدریز ، ترجمه مهندس کیوان فلاح مشفقی – انتشارات نشر گستر-آخرین چاپ**
	- **اینترنت اکسپلورر در یک نگاه – ترجمه محمدرضا و علیرضا ضرغامی- انتشارات روزنه -آخرین چاپ**
- **کتاب آموزشی Word در محیط ویندوز – نویسنده شرکت میکروسافت – ترجمه سارا سررشته – انتشارات سودمند-آخرین چاپ**
	- **• عاصمی، ع. بهارلو،غ،. 1389دستیابی به اطلاعات در محیط دیجیتال: از تئوري تا عمل. تهران :نشر کتابدار.**
		- **• - گایدلاین استفاده از هر پایگاه که در راهنماي هر پایگاه موجود می باشد.**
			- **منبع اصلی: اینترنت**

پاینده باشید